# **BAB III**

# **METODE PENELITIAN**

#### **A. Rancangan Penelitian**

Pendekatan yang digunakan dalam penelitian ini adalah pendekatan kuantitatif, karena hasil yang didapatkan berupa angka dan untuk mengetahui pengaruh hasil belajar siswa sebelum diberikan perlakuan dan sesudah diberikan perlakuan. Jenis yang digunakan *Pre-Experimental Design*s dengan desain *One-Group Pretest-Postest Design,* karena penelitian ini menggunakan satu kelas.<sup>1</sup>

## *One-Group Pretest-Postest Design*

**O1 X O2**

Keterangan :

 $\overline{a}$ 

- O<sup>1</sup> : nilai *pre-test* (sebelum diberi perlakuan)
- O<sup>2</sup> : nilai *post-test* (setelah diberi perlakuan)
- X : perlakuan

Penelitian eksperimen pada penelitian ini yaitu desain *One-Group Pretest-Postest Design.* Desain eksperimen ini hanya melibatkan kelompok atau kejadian pada waktu tertentu. Dengan demikian, satu kelompok tersebut akan diberi *pre-test* dan *post-test*.

<sup>1</sup> Sugiyono, *Metode Penelitian Kuantitatif, Kualitatif, dan R&D*, (Bandung : Alfabeta, 2016), hal. 74

# **B. Variabel Penelitian**

Variabel penelitian adalah segala sesuatu yang berbentuk apa saja yang ditetapkan oleh peneliti untuk dipelajari sehingga diperoleh informasi tentang hal tersebut, kemudian ditarik kesimpulannya.<sup>2</sup>

Variabel dalam penelitian ini dibedakan menjadi dua macam, variabel independen dan variabel dependen. Variabel independen atau variabel bebas (X) merupakan variabel yang mempengaruhi atau yang menjadi sebab perubahan atau timbulnya variabel dependen. Sedangkan variabel dependen atau variabel terikat (Y) merupakan variabel yang dipengaruhi atau yang menjadi akibat dari variabel independen.

Pada penelitian ini memiliki variabel sebagai berikut :

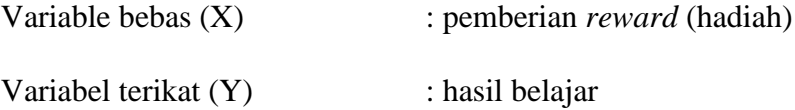

## **C. Populasi, Sampel dan Sampling**

1. Populasi

 $\overline{a}$ 

Populasi adalah wilayah generalisasi yang terdiri atas: obyek/subyek yang mempunyai kualitas dan karakteristik tertentu yang ditetapkan oleh peneliti untuk dipelajari dan ditarik kesimpulannya.<sup>3</sup> Jadi populasi adalah keseluruhan unsur obyek atau subyek yang merupakan sumber data dengan karakteristik tertentu dalam sebuah penelitian.

<sup>2</sup> Sugiyono, Statistika untuk Penelitian, ( Bnadung: Alfabeta, 2016), hal. 2

<sup>3</sup> Sugiyono, *Metode penelitian*…………………………… hal. 80

Adapun yang menjadi populasi dalam penelitian ini adalah seluruh siswa kelas III yang berjumlah 43 yang terdiri dari dua kelas.

2. Sampel

Sampel adalah bagian dari populasi (sebagian atau wakil populasi yang diteliti).<sup>4</sup> Sampel penelitian adalah sebagian dari populasi yang diambil sebagai sumber data dan dapat mewakili seluruh populasi. Sampel pada penelitian ini adalah kelas 3A yang berjumlah 22 siswa yang terdiri dari 13 siswa perempuan dan 9 siswa laki-laki.

3. Sampling

Teknik sampling merupakan teknik pengambilan sampel. Untuk menentukan sampel yang akan digunakan dalam penelitian, terdapat berbagai teknik sampling yang digunakan. Dalam penelitian ini menggunakan teknik *nonprobability sampling* dengan jenis *purposive sampling*. *Purposive sampling* atau sampel bertujuan dilakukan dengan cara mengambil subjek bukan didasarkan atas strata, random atau daerah tetapi didasarkan atas adanya tujuan tertentu.<sup>5</sup> Peneliti mengambil satu kelas yaitu kelas 3A yang terdiri dari 22 siswa. Satu kelas ini akan diberikan perlakuan *pre-test* dan *post-test*. Alasan mengambil sampel ini karena siswa kelas 3A mempunyai gaya belajar yang variatif, sehingga peneliti tertarik untuk dijadikan sampel.

 $\overline{\phantom{a}}$ 

<sup>4</sup> Suharsimi Arikunto, Prosedur Penelitian (Suatu Pendekatan Praktik), (Jakarta : Rineka Cipta, 2013) hal. 175

<sup>5</sup> *Ibid*……… hal.183

# **D. Kisi-kisi Instrumen**

Salah satu teknik pengumpulan data dalam penelitian ini adalah menggunakan soal tes yaitu untuk mengumpulkan data mengenai hasil belajar. Sebelum soal tes dibuat, peneliti terlebih dahulu menyusun kisi-kisi yang merupakan pedoman atau panduan dalam merumuskan pertanyaanpertanyaan instrumen yang akan digunakan.

| <b>Mata</b> | Kompetensi      | <b>Indikator Soal</b>   | <b>Bentuk</b> | <b>Nomor</b> |
|-------------|-----------------|-------------------------|---------------|--------------|
| Pelajaran   | <b>Dasar</b>    |                         | <b>Tes</b>    | Soal         |
| PPKn        | 1.2Menerima     | Siswa<br>mampu          | Essay         | 1, 2, 3      |
|             | amanah hak      | menjelaskan hak dan     |               |              |
|             | dan             | kewajiban<br>sebagai    |               |              |
|             | kewajiban       | anggota keluarga dan    |               |              |
|             | sebagai         | warga sekolah dalam     |               |              |
|             | anggota         | kehidupan sehari-hari.  |               |              |
|             | keluarga dan    | Siswa<br>mampu          | Pilihan       | 1, 2, 3      |
|             | warga           | menyebutkan hak dan     | ganda         |              |
|             | sekolah         | kewajiban<br>sebagai    |               |              |
|             | dalam           | anggota keluarga dan    |               |              |
|             | kehidupan       | warga sekolah dalam     |               |              |
|             | sehari-hari.    | kehidupan sehari-hari.  |               |              |
| Matematika  | 3.6 Menjelaskan | Siswa<br>mampu          | Pilihan       | 4,5          |
|             | dan             | mengidentifikasi        | ganda         |              |
|             | menentukan      | satuan jam dan menit.   |               |              |
|             | lama waktu      | Siswa<br>mampu          | Pilihan       | 6, 7         |
|             | suatu           | menentukan<br>satuan    | ganda         |              |
|             | kejadian        | waktu<br>jam<br>dengan  |               |              |
|             | berlangsung.    | tepat.                  |               |              |
| Bahasa      | 3.2<br>Menggali | Siswa<br>mampu          | Pilihan       | 8, 9, 10     |
| Indonesia   | informasi       | mengidentifikasi        | ganda         |              |
|             | tentang         | istilah yang berkaitan  |               |              |
|             | sumber dan      | dengan sumber energi.   |               |              |
|             | bentuk          | Siswa<br>mampu          | Essay         | 4, 5         |
|             | energi yang     | menjelaskan             |               |              |
|             | disajikan       | kata/istilah<br>terkait |               |              |
|             | dalam           | energi yang ada pada    |               |              |
|             | bentuk lisan,   | teks.                   |               |              |
|             | tulis, visual,  |                         |               |              |
|             | dan/atau        |                         |               |              |
|             | eksplorasi      |                         |               |              |
|             | lingkungan.     |                         |               |              |

**Tabel 3.1 Kisi-kis Instrumen Test Ranah Kognitif** 

## **E. Instrumen Penelitian**

Instrumen penelitian adalah alat bantu yang digunakan oleh penulis dalam mengumpulkan data agar pekerjaannya lebih mudah dan hasilnya lebih baik, lebih cermat, lengkap dan sistematis sehingga lebih mudah diolah.<sup>6</sup> Adapun instrumen penelitian yang digunakan adalah pedoman tes. Pedoman tes adalah serentetan pertanyaan-pertanyaan atau latihan serta alat lain yang digunakan untuk mengukur ketrampilan, pengetahuan intelegensi, kemampuan atau bakat yang dimiliki oleh individu atau kelompok.<sup>7</sup> Tes dalam penelitian ini menggunakan *pre-test* terlebih dahulu untuk mengetahui kemampuan awal siswa dan melakukan *post-test* (tes akhir instrumen) yaitu tes yang digunakan untuk mengetahui hasil belajar siswa setelah diberikan perlakuan *reward.*

#### **F. Sumber Data**

1. Data

Data utama dalam penelitian ini yaitu nilai siswa yang berasal dari nilai *pre-test* dan *post-test*. Selain itu, menggunakan data pendukung diantaranya nama siswa sebagai sampel penelitian. Data adalah catatan fakta-fakta atau keterangan-keterangan yang akan diolah dalam kegiatan penelitian.<sup>8</sup>

2. Sumber data

 $\overline{\phantom{a}}$ 

Sumber data adalah salah satu yang paling vital dalam penelitian. Kesalahan dalam menggunakan atau memahami sumber data, maka

<sup>6</sup> Sugiyono, *Metode Penelitian*,……………………………. hal. 150

<sup>7</sup>Suharsimi Arikunto, Prosedur Penelitian…………………… hal. 193

<sup>8</sup> Ahmad Tanzeh, *Pengantar Metode Penelitian*, (Yogyakarta: Teras, 2002), hal. 54

data yang diperoleh juga akan tidak sesuai dengan apa yang diharapkan. Menurut Arikunto, sumber data adalah subjek darimana data dapat diperoleh.<sup>9</sup> Data dalam penelitian ini dibedakan menjadi dua yaitu:

a. Sumber data primer

Sumber data primer adalah sumber data yang langsung memberikan data kepada pengumpul data. <sup>10</sup> sumber data primer dalam penelitian ini yaitu siswa kelas 3A SDI Al-Munawwar Tulungagung.

b. Sumber data sekunder

Sumber data skunder merupakan sumber yang tidak langsung memberikan data kepada pengumpul data, misalnya lewat orang lain atau lewat dokumen.<sup>11</sup> Sumber data skunder dalam penelitian ini yaitu profil sekolah, nama siswa, nilai tes siswa kelas 3A, dokumen-dokumen yang mendukung dalam penelitian ini dan lain sebagainya.

# **G. Teknik Pengumpulan Data**

Teknik pengumpulan data ialah cara yang dapat digunakan oleh penulis untuk mengumpulkan data. Cara atau teknik menunjukkan suatu kata yang abstrak dan tidak diwujudkan dalam benda, tetapi hanya dapat dilihat dalam penggunaannya melalui angket, wawancara, pengamatan, ujian, dokumentasi, dan lainnya. Dalam suatu penelitian dapat menggunakan salah satu atau gabungan dari teknik-teknik yang ada,

 $\overline{\phantom{a}}$ 

<sup>9</sup> Sugiyono, *Metode Penelitian*,……………………………… hal. 129

<sup>10</sup> Ibid,….. hal. 137

<sup>11</sup> Ibid,………… hal.137

tergantung dari permasalahan yang dihadapi.<sup>12</sup> Adapun teknik pengumpulan data dalam penelitian ini adalah Metode tes. Tes adalah suatu cara pengumpulan data dengan memberikan tes kepada obyek yang diteliti.<sup>13</sup> Metode tes digunakan untuk memperoleh data mengenai hasil belajar tematik. Dalam hal ini peneliti memberikan *pre-test* sebelum sebelum diberi perlakuan dan juga memberikan *post-test* setelah diberikan perlakuan. *pretest* dan *post-test* ini berisi soal-soal yang akan dikerjakan oleh siswa. Hasil tes tersebut digunakan untuk melihat pengaruh pemberian *reward* terhadap hasil belajar siswa.

# **H. Teknik Analisis Data**

Setelah data terkumpul dari hasil pengumpulan data, perlu segera dilakukan pengolahan data. Pengolahan data ini disebut sebagai analisis data. Penelitian ini menggunakan teknik analisis data kuantitatif, teknik analisis yang digunakan yaitu analisis statistik. Berikut adalah beberapa analisis statistik yang dilakukan dalam penelitian ini:

- 1. Analisis Uji Coba Instrumen
- a. Uji validitas

 $\overline{\phantom{a}}$ 

Validitas instrumen penelitian adalah derajat yang menunjukkan  $dimana$  suatu tes mengukur apa yang hendak diukur.<sup>14</sup> Prinsip suatu tes adalah valid, tidak universal. Validitas suatu tes yang perlu diperhatikan oleh para peneliti adalah bahwa ia hanya valid pada suatu tujuan tertentu.

<sup>12</sup> Ridwan, Metode dan Teknik Menuyusun Tesis, (Bandung : Alfabeta, 2006), hal.97

<sup>13</sup> Ahmad Tanzeh, *Metode Penelitian Praktis*…, hal. 90

<sup>14</sup> Sukardi, *Metodologi Penelitian Pendidikan*, (Jakarta : Bumi Aksara, 2003), hal. 23

Dalam penelitian ini, untuk mengukur valid tidaknya soal yang akan dijadikan sebagai instrumen penelitian, peneliti menguji cobakan terlebih dahulu instrumen tersebut pada siswa di luar sampel penelitian. Adapun rumus yang digunakan untuk mencari validitas instrumen ini adalah menggunakan korelasi *product moment*.

Hasil perhitungan rxy dikonsultasikan pada table *product moment*  dengan taraf signifikansi 5%. Jika  $r_{\text{hitung}} > r_{\text{table}}$  maka butir soal tersebut valid atau signifikansi, sehingga yang tidak valid perlu direvisi atau tidak digunakan. Berdasarkan hasil perhitungan validitas butir soal menggunakan SPSS 16.0 *for window*. Nilai rtabel dapat dilihat pada tabel nilai r *product moment.* Adapun hasil uji validitas sebagai berikut:

1) Uji Tes Soal Pilihan Ganda

| No. | <b>Nama</b>      | Nomer item   |                  |                         |                         | <b>Skor</b>      |                |                |                |                |                |              |
|-----|------------------|--------------|------------------|-------------------------|-------------------------|------------------|----------------|----------------|----------------|----------------|----------------|--------------|
|     | <b>Responden</b> | $\mathbf{1}$ | $\overline{2}$   | $\overline{\mathbf{3}}$ | $\overline{\mathbf{4}}$ | 5                | 6              | 7              | 8              | 9              | 10             | <b>Total</b> |
| 1.  | <b>ARA</b>       | 10           | 10               | 10                      | 10                      | 10               | 10             | 10             | 10             | 10             | 10             | 100          |
| 2.  | <b>AHMA</b>      | $\theta$     | $\boldsymbol{0}$ | 10                      | $\boldsymbol{0}$        | $\boldsymbol{0}$ | $\overline{0}$ | $\mathbf{0}$   | $\theta$       | $\overline{0}$ | 10             | 20           |
| 3.  | <b>AAA</b>       | 10           | $\boldsymbol{0}$ | $\overline{0}$          | $\boldsymbol{0}$        | 10               | $\overline{0}$ | $\overline{0}$ | $\overline{0}$ | 10             | $\overline{0}$ | 30           |
| 4.  | <b>DFA</b>       | 10           | 10               | 10                      | 10                      | 10               | 10             | 10             | 10             | 10             | 10             | 100          |
| 5.  | <b>DZR</b>       | 10           | 10               | 10                      | 10                      | 10               | 10             | 10             | 10             | 10             | 10             | 100          |
| 6.  | <b>HFNN</b>      | 10           | 10               | 10                      | 10                      | 10               | 10             | 10             | 10             | 10             | 10             | 100          |
| 7.  | <b>LSD</b>       | $\theta$     | $\theta$         | $\overline{0}$          | 10                      | $\boldsymbol{0}$ | $\overline{0}$ | 10             | 10             | $\overline{0}$ | $\theta$       | 30           |
| 8.  | <b>MDAZAI</b>    | 10           | $\boldsymbol{0}$ | $\mathbf{0}$            | 10                      | 10               | $\overline{0}$ | $\mathbf{0}$   | $\overline{0}$ | 10             | $\overline{0}$ | 40           |
| 9.  | MA               | 10           | 10               | 10                      | 10                      | 10               | 10             | 10             | 10             | 10             | 10             | 100          |
| 10. | <b>MDA</b>       | 10           | 10               | 10                      | 10                      | 10               | 10             | 10             | 10             | 10             | 10             | 100          |
| 11. | <b>NSR</b>       | 10           | 10               | 10                      | 10                      | 10               | 10             | 10             | 10             | 10             | 10             | 100          |

**Tabel 3.2 Hasil Uji Coba Soal Pilihan Ganda**

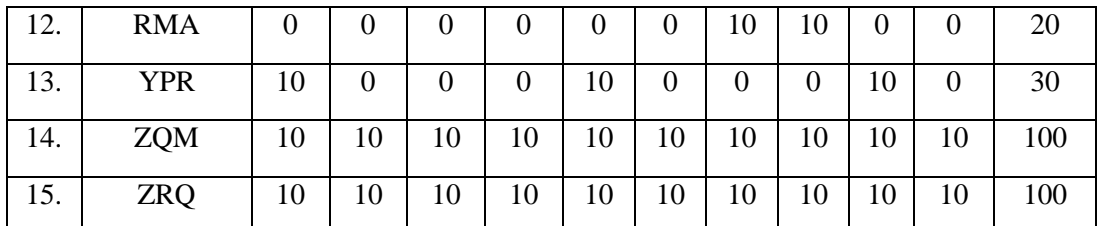

Adapun hasil penghitungan uji validitas soal tes menggunakan

SPSS *16.0 for windows* adalah sebagai berikut:

# **3.3 Tabel Output Uji Validitas Soal Pilihan Ganda Menggunakan SPSS 16.0**

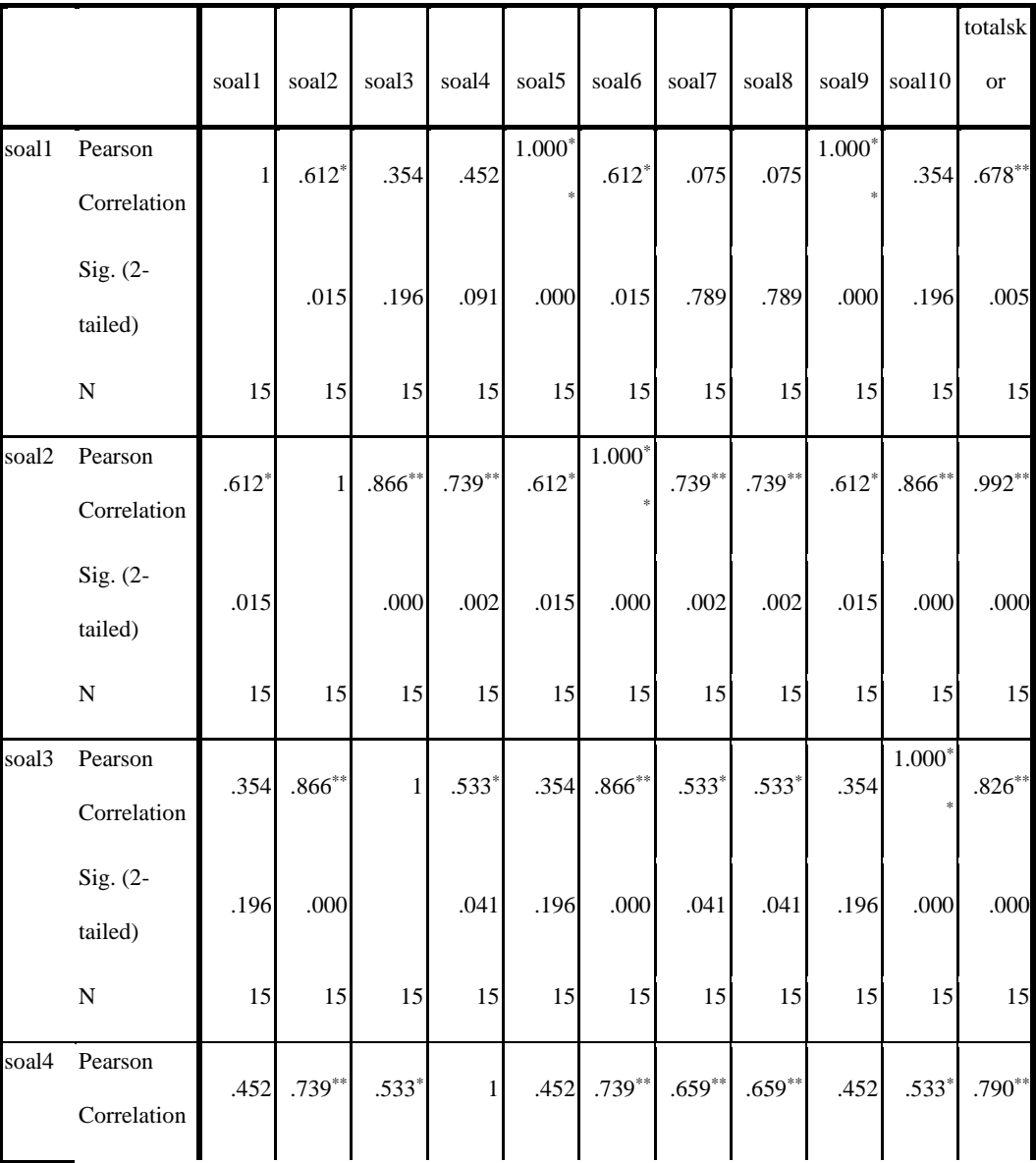

**Correlations**

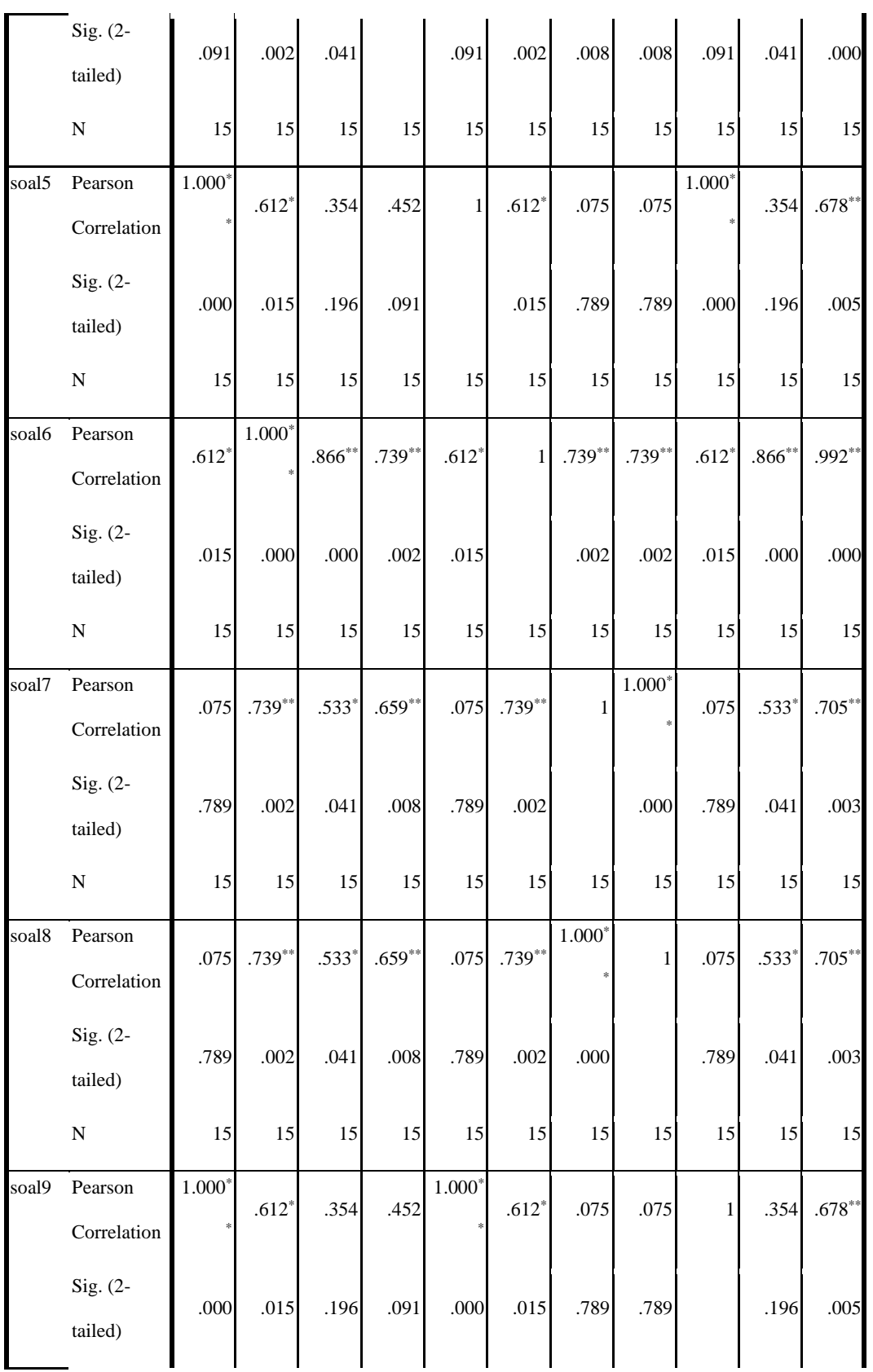

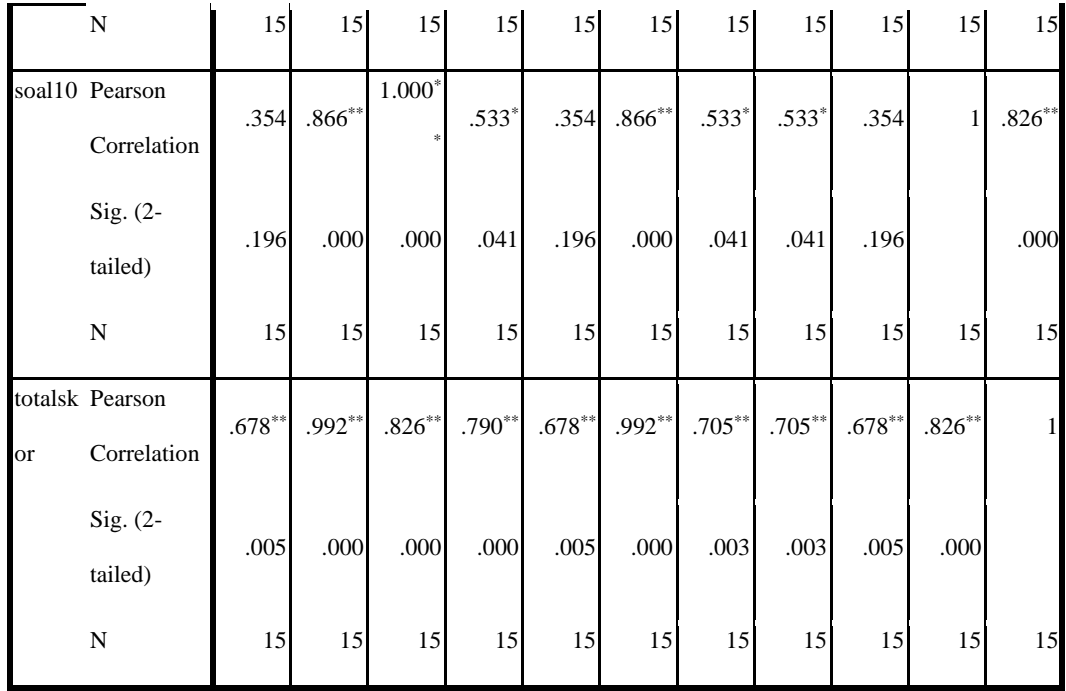

\*. Correlation is significant at the 0.05 level

(2-tailed).

\*\*. Correlation is significant at the 0.01

level (2-tailed).

Berdasarkan data validitas tes di atas dapat disimpulkan bahwa dari 10 item tes pilihan ganda setelah diuji validitas terdapat 10 item soal pilihan ganda dinyatakan valid semua.

2) Uji Tes Soal Essay

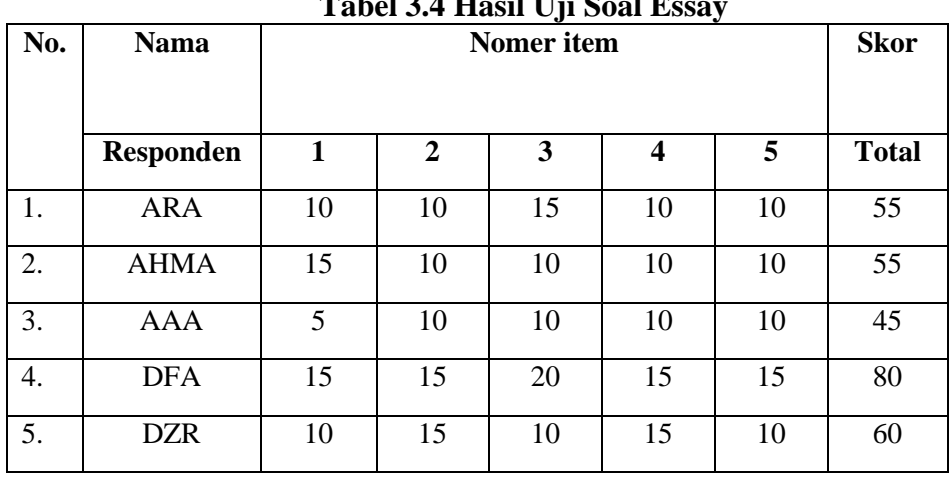

**Tabel 3.4 Hasil Uji Soal Essay**

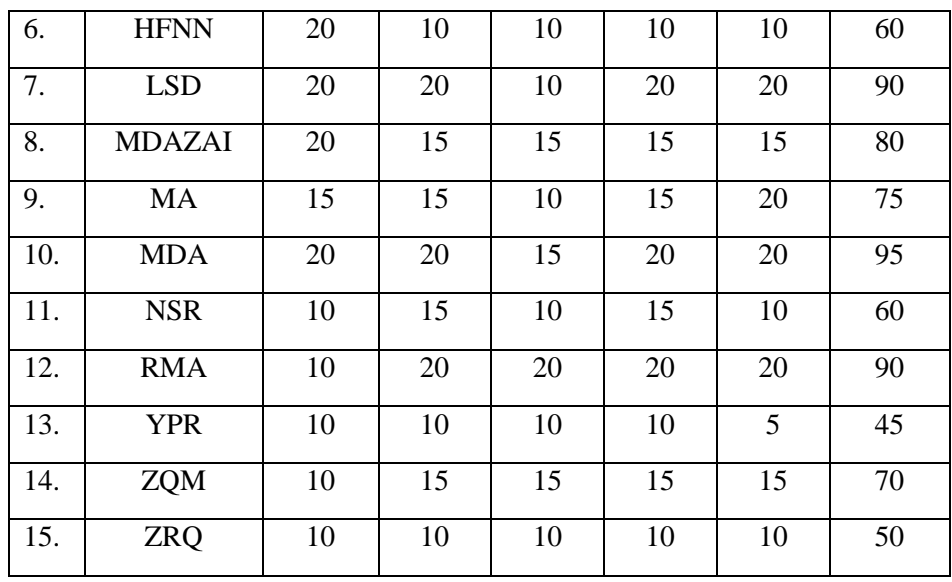

Adapun hasil penghitungan uji validitas soal tes menggunakan

SPSS *16.0 for windows* adalah sebaga berikut:

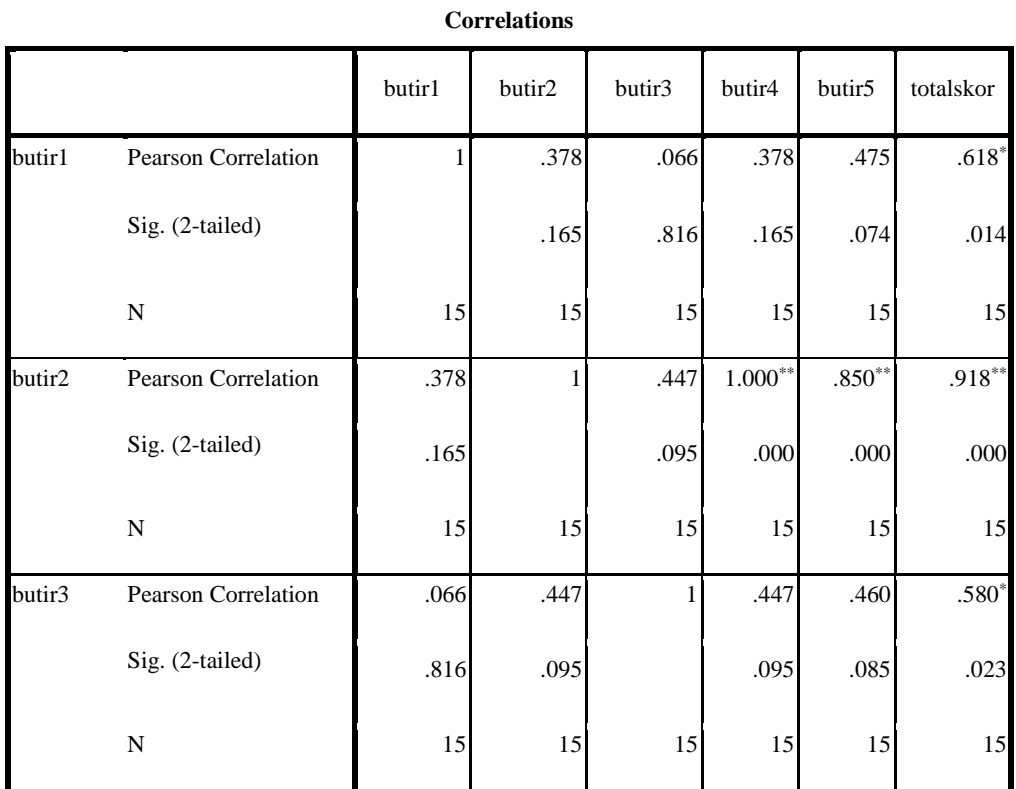

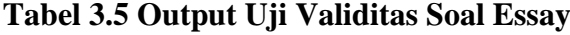

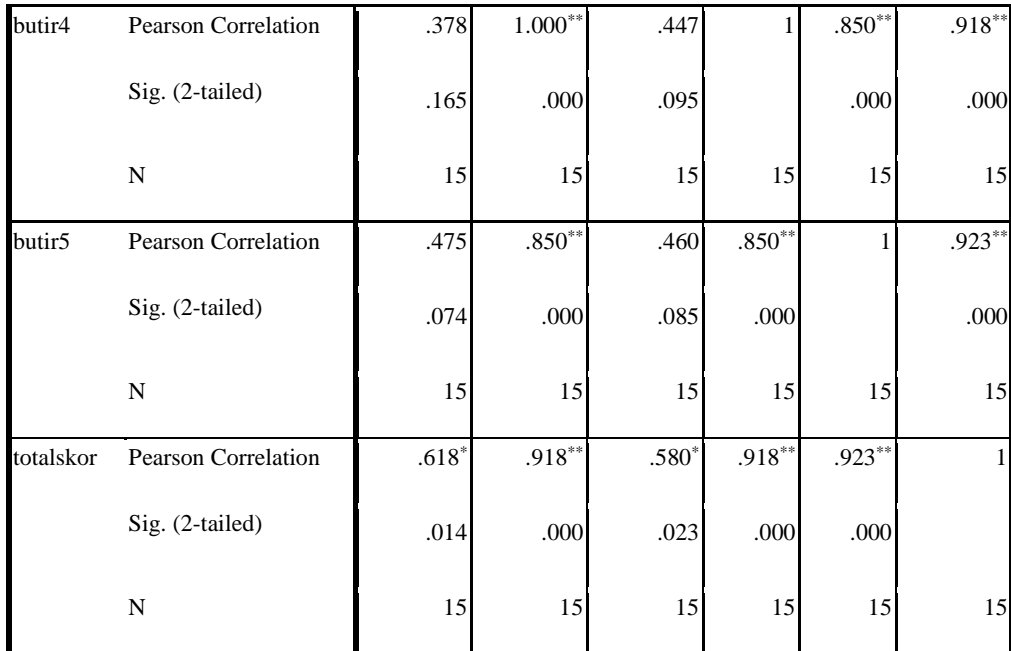

\*. Correlation is significant at the 0.05 level (2-tailed).

\*\*. Correlation is significant at the 0.01 level (2-tailed).

Berdasarkan data validitas tes di atas dapat disimpulkan bahwa dari 5 item tes essay setelah diuji validitas terdapat 5 item soal essay dinyatakan valid semua.

#### b. Uji Reliabilitas

Sedangkan reliabilitas berkenan dengan pertanyaan, apakah dapat dipercaya sesuai dengan kriteria yang telah ditetapkan. Suatu instrumen dapat dikatakan reliable jika selalu memberikan hasil sama jika diujikan pada kelompok yang sama pada waktu atau kesempatan yang berbeda.

Keandalan (r*eliability*) merupakan ketepatan atau ketelitian suatu alat evaluasi. Suatu tes atau alat evaluasi dikatakan andal jika ia dapat dipercaya, konsisten, atau stabil dan produktif karena tes yang dilakukan merupakan tes bentuk pilihan ganda dan uraian maka rumus yang digunakan untuk mencari reliabilitas soal pilihan ganda adalah *Kuderrichardson* 20 (KR20) dan soal uraian menggunakan *Cronbach's Alpha* dengan bantuan *SPSS 16.0 for Windows.*

Uji reliabilitas dilakukan untuk mengetahui bahwa tes tersebut dapat dipercaya atau diandalkan. Uji reliabilitas diambil dari data uji validitas sebelumnya. Soal tes dikatakan reliabel apabila r hitung  $\geq r$  tabel. Adapun uji reliabilitas sebagai berikut:

1) Tes Pilihan Ganda

**Tabel 3.6 Uji Reliabilitas Soal Pilihan Ganda**

| <b>Reliability Statistics</b> |            |  |  |  |
|-------------------------------|------------|--|--|--|
| Cronbach's                    |            |  |  |  |
| Alpha                         | N of Items |  |  |  |
|                               |            |  |  |  |

Dari tabel output uji coba reliabilitas soal pilihan ganda dapat dilihat bahwa nilai cronbach's Alpha atau  $r_{\text{hitung}} > r_{\text{table}}$ , yaitu 0,934 > 0, 532 sehingga kesepuluh soal pilihan ganda dinyatakan reliabel.

2) Tes Essay

### **Tabel 3.7 Output Uji Reliabilitas Soal Essay**

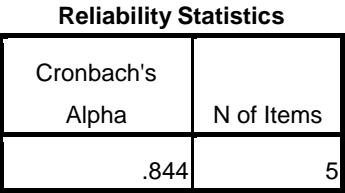

Dari tabel output uji coba reliabilitas soal pilihan ganda dapat dilihat bahwa nilai cronbach's Alpha atau r  $_{\text{hitung}} > r_{\text{table}}$ , yaitu 0, 844 > 0, 532 sehingga kesepuluh soal pilihan ganda dinyatakan reliabel.

#### 2. Uji Hipotesis

### a. Uji Wilcoxon

Karena sampel dalam penelitian ini kurang dari 30, maka uji hipotesis menggunakan Uji Wilcoxon. Uji Wilcoxon termasuk salah satu uji nonparamterik, uji nonparametrik digunakan jika data berdistribusi tidak normal. Uji Wilcoxon adalah uji nonparametrik yang digunakan untuk menguji dua sampel yang berpasangan satu dengan yang lain berasal dari populasi yang sama. Yang dimaksud berpasangan adalah subyek yang diukur sama, namun diberi dua macam perlakuan sebelum dan sesudah perlakuan.<sup>15</sup> Untuk menguji Uji Wilcoxon dengan bantuan *SPSS 16.0 for windows.* Adapun langkah-langkah pengujian hipotesis:

- 1). Membuat hipotesis penelitian  $H_0$  dan  $H_a$ 
	- Ha: Ada pengaruh yang signifikan antara pemberian *reward* (hadiah) (X) terhadap hasil belajar (Y) siswa kelas 3A di SDI Al-Munawwar Tulungagung.
	- H0: Tidak ada pengaruh yang signifikan antara pemberian *reward* (hadiah) (X) terhadap hasil belajar (Y) siswa kelas 3A di SDI Al-Munawwar Tulungagung.
- 2). Membuat hipotesis statistik
	- $H_a$  :  $\mu_1 > \mu_2$
	- $H_0$  :  $\mu_1 \leq \mu_2$

 $\overline{a}$ 

<sup>15</sup> Singgih Santoso, Statistik NonParametrik Konsep dan Aplikasi dengan SPSS, (Jakarta : PT Elex Media Komputindo, 2014), hal. 126.

3). Pengambilan keputusan Uji Wilcoxon:

Dengan melihat angka probabilitas, dengan ketentuan:

Probabilitas > 0,05 maka  $H_0$  diterima

Probabilitas  $< 0.05$  maka H<sub>0</sub> ditolak